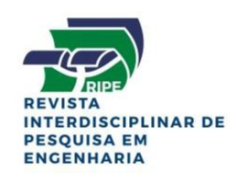

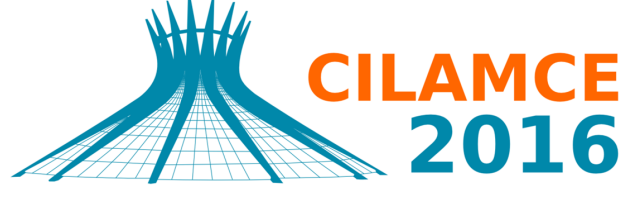

**XXXVII IBERIAN LATIN AMERICAN CONGRESS** ON COMPUTATIONAL METHODS IN ENGINEERING **BRASÍLIA - DF - BRAZIL** 

# REFINAMENTO K DA ANÁLISE ISOGEOMÉTRICA APLICADO A PROBLEMAS BIDIMENSIONAIS DE CONCENTRAÇÃO DE **TENSÕES**

Diego Cadena de Almeida

Roberto Dalledone Machado

Marcos Arndt

diegoepc@gmail.com

rdm@ufpr.br

arndt@ufpr.br

Programa de Pós-Graduação em Métodos Numéricos em Engenharia - Setor de Tecnologia -Universidade Federal do Parana´

Centro Politécnico - Bloco Lame/Cesec

Avenida Coronel Francisco Heráclito dos Santos, 210 - Jardim das Américas - Curitiba - PR, CEP 81531-990

*Resumo. Neste trabalho o refinamento k da Análise Isogeométrica (AIG) é aplicado ao problema de concentração de tensões. As funções bases NURBS são obtidas a partir da definição* da geometria e aplicadas na aproximação do campo desejado (conceito isoparamétrico). Aplicase o refinamento, elevando-se a ordem das funções bases e inserindo-se um novo nó, dentro do *vetor de nós, logo na sequência. Com isso elevam-se as funções de ordem p para q, e a continuidade de* C <sup>p</sup>−<sup>1</sup> *para* C q−1 *, sendo esta uma grande vantagem no uso do refinamento k. O refinamento k da AIG é analisado e também comparado ao refinamento hp, ressalta-se também a utilizac¸ao da AIG em problemas que envolvem concentrac¸ ˜ ao de tens ˜ oes e a efici ˜ encia do ˆ refinamento k.*

*Palavras Chave: Análise Isogeométrica, NURBS, Concentração de Tensões, Estado Plano de Tensoes. ˜*

# 1 INTRODUÇÃO

Hughes *et al.* (2005) introduziram um novo método para análise de problemas governados por equações diferenciais parciais, baseado no uso das funções NURBS (Non-Uniform Ratio*nal B-Splines*) e no conceito isoparamétrico, o qual foi denominado de Análise Isogeométrica (AIG). O método apresenta características comuns ao Método dos Elementos Finitos e tem como principal objetivo fazer uma ligação entre a indústria CAD (*Computer Aided Design*) e a indústria de *softwares* de análise computacional.

Afim de comprovar a eficiência do método foram testados diversos problemas, como na mecânica dos sólidos em regimes lineares e não-lineares, propagações de ondas e vibrações, regimes transientes, mecânica dos fluidos, interação fluido-estrutura, nos quais foram obtidos ótimos resultados. Alguns esquemas de refinamento de malhas também foram estudados, como o refinamento h e o refinamento p, e um novo esquema proposto, denominado de refinamento k. O uso de novas funções, como as T-splines (Bazilevs *et al.*, 2010), surgiram para corrigir algumas deficiências relacionadas às NURBS, principalmente pelo fato de permitirem refinamentos locais, e solucionarem problemas de vazios e sobreposições de malhas.

Neste trabalho emprega-se a Análise Isogeométrica no estudo do problema de uma chapa com furo circular sob tensões, no regime elástico-linear, afim de avaliar a concentração de tensões ao redor do furo e tendo como principal objetivo o estudo do refinamento k.

## 2 NURBS

A Análise Isogeométrica é baseada no uso das funções NURBS, a compreensão destas funções se inicia com o estudo das funções B-splines.

### 2.1 B-Splines

As funções B-splines são definidas a partir de um vetor de nós, ou *knot vector*. Um vetor de nós, em uma dimensão, é um conjunto não decrescente de coordenadas no espaço paramétrico, escrito como  $\Xi = \{\xi_1, \xi_2, ..., \xi_{n+p+1}\}\$ , onde  $\xi_i \in \mathbb{R}$  é o i-ésimo nó, *i* o índice do nó que varia de i=1,2,...,n+p+1, p a ordem do polinômio, e n o número de funções base que compreendem as B-splines. O vetor de nós é dito *uniforme* se os nós são igualmentes espaçados no espaço paramétrico, caso os nós não sejam igualmente espaçados, o vetor de nós é dito não uniforme. O uso de um vetor de nós não uniforme permite a obtenção de um melhor comportamento quando comparado ao vetor de nós uniforme, sendo aquele o mais utilizado (Hughes et al., 2005; Cottrell *et al.*, 2009).

As funções de base B-spline são definidas recursivamente com a utilização da fórmula de Cox-de Boor (Hughes *et al.*, 2005; Piegl *et al.*, 1996). Inicia-se, primeiramente, pelas funções definidas por partes de ordem  $p = 0$ :

$$
N_{i,0}(\xi) = \begin{cases} 1 & \text{se } \xi_i \le \xi < \xi_{i+1} \\ 0 & \text{para } \text{os } \text{demais } \text{cases} \end{cases}
$$

(1)

Segue-se na sequência, para as ordens  $p=1,2,3,...$ , cujas funções são definidas da seguinte maneira:

$$
N_{i,p}(\xi) = \frac{\xi - \xi_i}{\xi_{i+p} - \xi_i} N_{i,p-1}(\xi) + \frac{\xi_{i+p+1} - \xi}{\xi_{i+p+1} - \xi_i} N_{i+1,p-1}(\xi)
$$
\n(2)

Importantes propriedades das funções bases B-splines podem ser destacadas:

1. Constituem um partição da unidade, ou seja:

$$
\forall \xi \ , \ \sum_{i=1}^{n} N_{i,p}(\xi) = 1 \tag{3}
$$

- 2. O suporte de cada  $N_{i,p}$  é compacto e contido no intervalo  $[\xi_i, \xi_{i+p+1}]$
- 3. Cada função base é não negativa, isto é,  $N_{i,p}(\xi) \geq 0, \forall \xi$ .

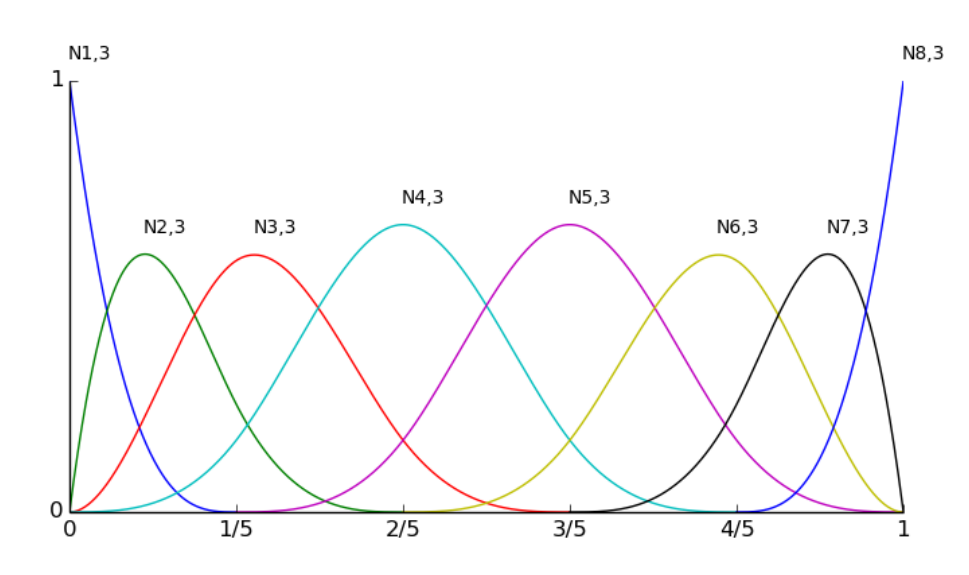

Figura 1: Exemplo de funções B-Splines de grau 3 definidas para o vetor  $\Xi=[0,0,0,0,\frac{1}{5},\frac{2}{5},\frac{3}{5},\frac{4}{5},1,1,1,1].$ 

A partir de uma combinação linear das funções bases podem ser obtidas as curvas B-splines, definidas da seguinte forma:

$$
C(\xi) = \sum_{i=1}^{n} N_{i,p}(\xi) B_i
$$
\n(4)

Sendo  $B_i \in \mathbb{R}^d$  os coeficientes chamados de pontos de controle. A interpolação linear desses pontos de controle gera o chamado polígono de controle.

Assim sendo, dado uma rede de controle  $B_{i,j}$ , para  $i = 1, 2, ..., n$ ,  $j = 1, 2, ..., m$ , e os vetores de nós  $\Xi = \{ \xi_1, \xi_2, ..., \xi_{n+p+1} \}$ , e  $H = \{ \eta_1, \eta_2, \eta_{m+q+1} \}$ , uma superfície B-spline pode ser definida por:

$$
S(\xi, \eta) = \sum_{i=1}^{n} \sum_{j=1}^{m} N_{i,p}(\xi) M_{j,q}(\eta) B_{i,j}
$$
\n(5)

Sendo  $N_{i,p}$  e  $M_{i,q}$  funções bases B-spline.

E, também, podem ser gerados sólidos B-splines, dado uma rede de controle  $B_{i,j,k}$ , para  $i = 1, 2, ..., n, j = 1, 2, ..., m, k = 1, 2, ..., l$ , e os vetores de nós  $\Xi = \{ \xi_1, \xi_2, ..., \xi_{n+p+1} \}, H =$  $\{\eta_1, \eta_2, \eta_{m+q+1}\}, Z = \{\zeta_1, \zeta_2, \zeta_{l+q+1}\}, \text{um sólido B-spline é definido como: }$ 

$$
S(\xi, \eta, \zeta) = \sum_{i=1}^{n} \sum_{j=1}^{m} \sum_{k=1}^{l} N_{i,p}(\xi) M_{j,q}(\eta) L_{k,r}(\zeta) B_{i,j,k}
$$
(6)

#### 2.2 Funções NURBS

A grande vantagem das funções NURBS vista pela indústria CAD é que estas permitem representar as mais variadas entidades geométricas como círculos, elipses, entre outros. O significado das NURBS pode ser compreendido pelo próprio nome, (Non-Uniform Rational B-*Splines*), que significa funções racionais formadas a partir de funções B-splines definidas por um vetor de nós não uniforme.

As formas geométricas baseadas em NURBS são obtidas através de projeções das geometrias geradas com as B-Splines no espaço  $\mathbb{R}^{d+1}$  para um espaço  $\mathbb{R}^d$ . Os pontos de controle no espaço  $\mathbb{R}^d$  são obtidos pela projeção dos pontos de controle, dado pelas Eq. (7) e Eq. (8) (Hughes *et al.*, 2009):

$$
(B_i)_j = (B_i^w)_j / w_i, \quad j = 1, ..., d. \tag{7}
$$

$$
w_i = (B_i^{\omega})_{d+1} \tag{8}
$$

Sendo  $(B_i)_j$  a j-ésima componente do vetor  $B_i$ , e  $w_i$  o i-ésimo peso.

Portanto, as funções bases racionais e as curvas NURBS são expressas pelas Eq. (9) e Eq. (10):

$$
R_i^p(\xi) = \frac{N_{i,p}(\xi)w_i}{\sum_{i=1}^n N_{i,p}(\xi)w_i}
$$
\n(9)

Proceedings of the *XXXVII Iberian Latin-American Congress on Computational Methods in Engineering* Suzana Moreira Ávila (Editor), ABMEC, Brasília, DF, Brazil, November 6-9, 2016

$$
C(\xi) = \sum_{i=1}^{n} R_i^p(\xi) B_i
$$
\n(10)

As superfícies e sólidos racionais podem ser definidos de forma análoga em termos de funções racionais:

$$
R_{i,j}^{p,q}(\xi,\eta) = \frac{N_{i,p}(\xi)M_{j,q}(\eta)w_{i,j}}{\sum_{i=1}^{n}\sum_{j=1}^{m}N_{i,p}(\xi)M_{j,q}(\eta)w_{\hat{i}\hat{j}}},\tag{11}
$$

$$
R_{i,j,k}^{p,q,r}(\xi,\eta,\zeta) = \frac{N_{i,p}(\xi)M_{j,q}(\eta)L_{k,r}(\zeta)w_{i,j,k}}{\sum_{i=1}^{n}\sum_{j=1}^{m}\sum_{k=1}^{l}N_{i,p}(\xi)M_{j,q}(\eta)L_{k,r}(\zeta)w_{\hat{i}\hat{j}\hat{k}}},\tag{12}
$$

Importantes propriedades das funções NURBS podem ser destacadas:

- As funções de base NURBS formam uma partição da unidade
- A continuidade e suporte das funções de base NURBS são as mesmas que para as Bsplines
- Se os pesos são iguais, NURBS se tornam B-splines

### 3 ANÁLISE ISOGEOMÉTRICA

A Análise Isogeométrica consiste no uso das funções NURBS para aproximação dos campos desejados em problemas governados por equações diferenciais parciais. A AIG compartilha de diversas características do modelo de análise do Método dos Elementos Finitos, no entanto algumas particularidades devem ser ressaltadas.

Segundo Hughes et al. (2009) existem duas definições de malhas na AIG, as malhas de controles e as malhas f´ısicas. Os pontos de controle definem a malha de controle, e a malha de controle interpola estes pontos de controle. A malha física é uma decomposição da geometria atual e há dois importantes elementos que a compõem, os chamados *macro elementos*, ou *patches*, e os *intervalos de valores parametricos ´* , ou *knot spans*. Os macro elementos sao imagens ˜ das malhas retangulares do espaco paramétrico mapeadas no espaco físico, e também podem ser entendidos como um subdomíno. Os macro elementos, por sua vez, podem ser decompostos nos intervalos de valores parametricos. Nestes intervalos, que podem ser entendidos como ´ *micro elementos*, são definidas as funções bases. Um esquema representativo destas entidades pode ser visto na Fig. 2.

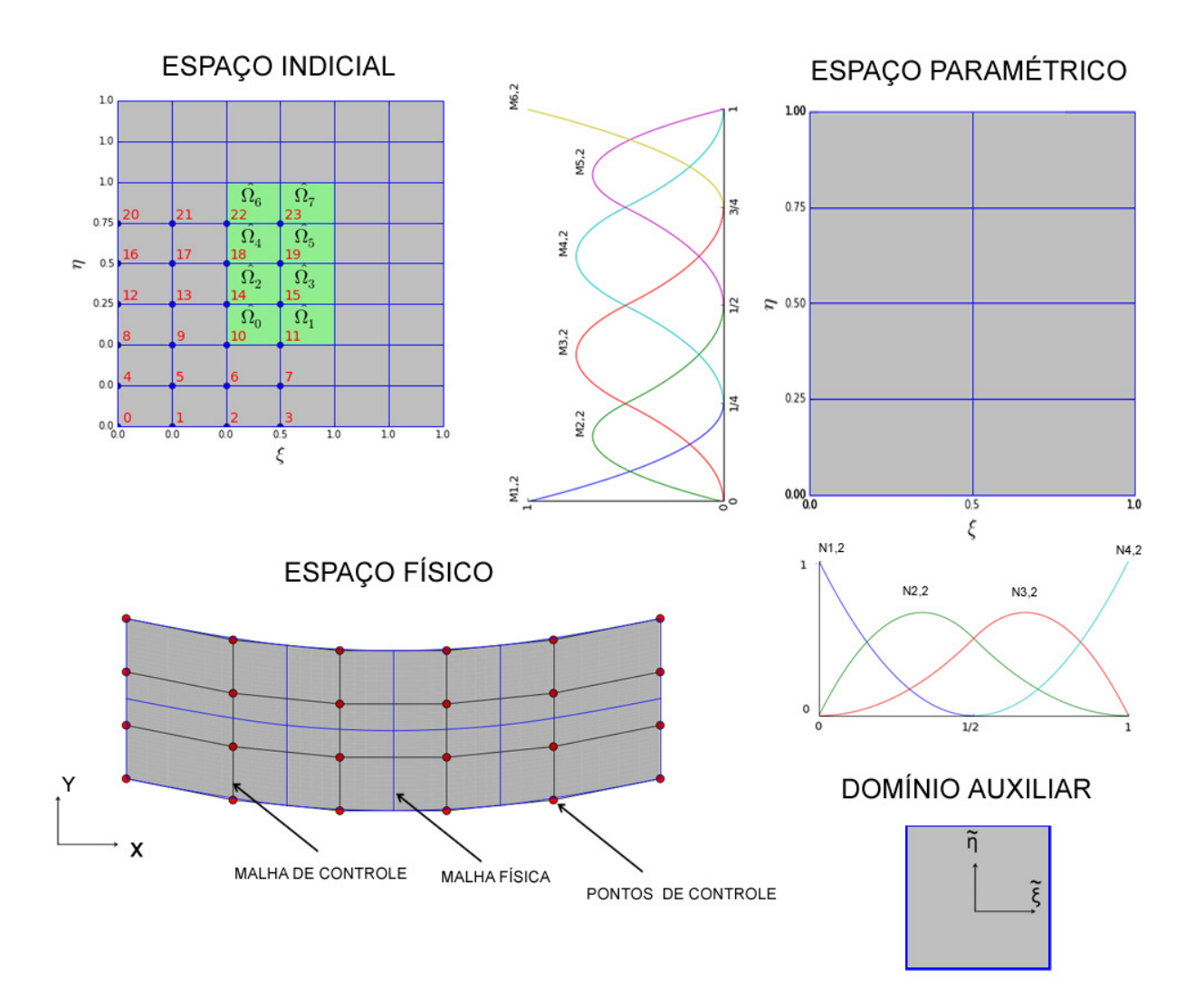

Figura 2: Representação esquemática dos componentes da Análise Isogeométrica.

### 3.1 Mapeamento

O mapeamento do espaço paramétrico  $\hat{\Omega}$  para o espaço físico  $\Omega$  é realizado conforme a Eq. (13):

$$
\mathbf{x}(\xi,\eta) = \begin{Bmatrix} x(\xi,\eta) \\ y(\xi,\eta) \end{Bmatrix} = \sum_{a=1}^{e_{en}} R_a(\xi,\eta) \begin{Bmatrix} x_a^e \\ y_a^e \end{Bmatrix}
$$
(13)

sendo  $x_a^e$ ,  $y_a^e$ , as componentes do ponto de controle  $B_a$ ,  $R_a$  as funções NURBS locais que possuem suporte no elemento  $\hat{\Omega}^e$ , e  $e_{en}$  o número de funções locais.

Na Análise Isogeométrica utiliza-se o conceito isoparamétrico, no qual as funções bases que definem a geometria do elemento são utilizadas para aproximação do campo que se deseja conhecer.

Assim sendo, o campo de deslocamento pode ser construído de maneira similar:

$$
\hat{u}(\xi, \eta) = \sum_{A=1}^{n_{np}} R_A(\xi, \eta) u_A
$$
\n(14)

sendo  $\hat{u}: \hat{\Omega} \to \mathbb{R}$  o campo de deslocamento,  $u_A$  as variáveis de controle,  $R_A$  as funções NURBS globais, e  $n_{np}$  o número de funções globais.

O mapeamento do domínio auxiliar  $\tilde{\Omega}$  para o espaço paramétrico  $\hat{\Omega}$  é realizado com as seguintes equações:

$$
\xi = \frac{(\xi_{i+1} - \xi_i)\tilde{\xi} + (\xi_{i+1} + \xi_i)}{2} \tag{15}
$$

$$
\eta = \frac{(\eta_{j+1} - \eta_j)\tilde{\eta} + (\eta_{j+1} + \eta_j)}{2} \tag{16}
$$

A matriz Jacobiana do mapeamento do domínio auxiliar para o domínio físico é dada por:

$$
\mathbf{J} = \frac{d\mathbf{x}}{d\tilde{\boldsymbol{\xi}}} = \frac{d\mathbf{x}}{d\boldsymbol{\xi}} \frac{d\boldsymbol{\xi}}{d\tilde{\boldsymbol{\xi}}} = \begin{bmatrix} x_{,\xi} & x_{,\eta} \\ y_{,\xi} & y_{,\eta} \end{bmatrix} \cdot \begin{bmatrix} \xi_{,\tilde{\xi}} & 0 \\ 0 & y_{,\tilde{\eta}} \end{bmatrix} \tag{17}
$$

e o Jacobiano dado pelo determinante da matriz Jacobiana:

$$
J = \left| \frac{d\mathbf{x}}{d\tilde{\boldsymbol{\xi}}} \right| \tag{18}
$$

#### 3.2 Matriz de Rigidez e vetor de forças

Para o problema em estudo utiliza-se a teoria do estado plano de tensões para a obtenção da matriz de rigidez e do vetor de forças. Segundo Timoshenko *et al.* (1970), no caso de uma chapa fina solicitada por forças aplicadas em seu contorno, paralelas ao plano da chapa e distribuídas uniformemente sobre sua espessura, as componentes de tensão  $\sigma_z, \tau_{xz}, \tau_{yz}$  são nulas em ambas as faces da chapa e presume-se que sejam nulas no interior da chapa. O estado de tensão pode então ser especificado somente por  $\sigma_x, \sigma_y, \tau_{xy}$ , e desta forma denomiado de estado plano de tensão.Assume-se também, que estas três componentes sejam independentes de  $z$ , sendo função somente de  $x e y$ .

As equações de equilíbrio do estado plano de tensões é dada pela Eq. (19):

$$
\frac{\partial \sigma_x}{\partial x} + \frac{\partial \tau_{xy}}{\partial y} + f_x = 0 \quad em \quad \Omega
$$
  

$$
\frac{\partial \sigma_y}{\partial y} + \frac{\partial \tau_{xy}}{\partial x} + f_y = 0 \quad em \quad \Omega
$$
 (19)

Sendo  $\sigma_x, \sigma_y$  as tensões normais,  $\tau_{xy}$  as tensões tangenciais,  $f_x, f_y$  as componentes da força de corpo por unidade de volume e  $\Omega$  o domínio do corpo em estudo.

Com base no equilíbrio das forças atuantes no contorno da chapa e das tensões nas proximidades do contorno, obtêm-se as condições mecânicas de contorno, representada pela Eq. (20):

$$
\sigma_x n_x + \tau_{xy} n_y = h_x \quad em \quad \Gamma_N
$$
  
\n
$$
\sigma_y n_y + \tau_{xy} n_x = h_y \quad em \quad \Gamma_N
$$
\n(20)

Sendo  $n_x, n_y$  os cossenos diretores,  $h_x, h_y$  as componentes da força de superfície por unidade de área,  $\Gamma_N$  o contorno onde são aplicadas as condições mecânicas de contorno.

Além disso, são especificadas as condições geométricas de contorno, dada pela Eq. (21):

$$
u = g_x \quad em \quad \Gamma_D \tag{21}
$$
\n
$$
v = g_y \quad em \quad \Gamma_D
$$

Sendo  $u, v$  os deslocamentos nas direções x e y,  $g_x, g_y$  os deslocamentos prescritos nas direções x e y e  $\Gamma_D$  o contorno onde são aplicadas as condições geométricas de contorno.

As expressões Eq. (19) e Eq. (20) constituem a formulação forte do estado plano de tensões, utiliza-se o método de Galerkin afim de obter a formulação fraca do problema.

Considerando  $w_1$  e  $w_2$  as funções peso e aplicando o método dos resíduos ponderados na Eq. (19), tem-se:

$$
\int_{\Omega} w_1 \left( \frac{\partial \sigma_x}{\partial x} + \frac{\partial \tau_{xy}}{\partial y} + f_x \right) d\Omega = 0
$$
\n
$$
\int_{\Omega} w_2 \left( \frac{\partial \sigma_y}{\partial y} + \frac{\partial \tau_{xy}}{\partial x} + f_y \right) d\Omega = 0
$$
\n(22)

Utiliza-se o teorema de Green para realizar a integração por partes nos termos da Eq. (22) obtém-se a seguinte expressão:

$$
-\int_{\Omega} \left( \frac{\partial w_1}{\partial x} \sigma_x + \frac{\partial w_1}{\partial y} \tau_{xy} \right) d\Omega + \int_{\Omega} w_1 f_x d\Omega + \int_{\Gamma} w_1 (\sigma_x n_x + \tau_{xy} n_y) d\Gamma = 0
$$
  

$$
-\int_{\Omega} \left( \frac{\partial w_2}{\partial y} \sigma_y + \frac{\partial w_2}{\partial x} \tau_{xy} \right) d\Omega + \int_{\Omega} w_2 f_y d\Omega + \int_{\Gamma} w_2 (\sigma_y n_y + \tau_{xy} n_x) d\Gamma = 0
$$
 (23)

Proceedings of the *XXXVII Iberian Latin-American Congress on Computational Methods in Engineering* Suzana Moreira Ávila (Editor), ABMEC, Brasília, DF, Brazil, November 6-9, 2016

Utilizando a expressão apresentada pela Eq. (20), e considerando que as funções peso em  $Γ<sub>D</sub>$  atendam a condição  $w<sub>1</sub> = w<sub>2</sub> = 0$ , a Eq. (23) torna-se:

$$
-\int_{\Omega} \left( \frac{\partial w_1}{\partial x} \sigma_x + \frac{\partial w_1}{\partial y} \tau_{xy} \right) d\Omega + \int_{\Omega} w_1 f_x d\Omega + \int_{\Gamma_N} w_1 h_x d\Gamma = 0
$$
  

$$
-\int_{\Omega} \left( \frac{\partial w_2}{\partial y} \sigma_y + \frac{\partial w_2}{\partial x} \tau_{xy} \right) d\Omega + \int_{\Omega} w_2 f_y d\Omega + \int_{\Gamma_N} w_2 h_y d\Gamma = 0
$$
 (24)

O sistema apresentado na equação Eq. (24) pode ser representado pela seguinte forma matricial:

$$
-\int_{\Omega} (\mathbf{L}\mathbf{w})^T \boldsymbol{\sigma} d\Omega + \int_{\Omega} \mathbf{w} \mathbf{f} d\Omega + \int_{\Gamma_N} \mathbf{w} \mathbf{h} d\Gamma = 0
$$
 (25)

Sendo L a matriz dos operadores diferenciais, w a matriz das funções peso,  $\sigma$  o vetor das tensões, f o vetor das forças de corpo e h o vetor das forças de superfície:

$$
\mathbf{L} = \begin{bmatrix} \partial_{/\partial_x} & 0 \\ 0 & \partial_{/\partial_y} \\ \partial_{/\partial_y} & \partial_{/\partial_x} \end{bmatrix}, \mathbf{w} = \begin{bmatrix} w_1 & 0 \\ 0 & w_2 \end{bmatrix}, \boldsymbol{\sigma} = \begin{Bmatrix} \sigma_x \\ \sigma_y \\ \tau_{xy} \end{Bmatrix}, \mathbf{f} = \begin{Bmatrix} f_x \\ f_y \end{Bmatrix}, \mathbf{h} = \begin{Bmatrix} h_x \\ h_y \end{Bmatrix} \tag{26}
$$

Considerando que o vetor das tensões pode ser determinado pela Eq. (27):

$$
\boldsymbol{\sigma} = \mathbf{D}(\mathbf{L}\hat{\mathbf{u}}) = \frac{E}{1 - \nu^2} \begin{bmatrix} 1 & \nu & 0 \\ \nu & 1 & 0 \\ 0 & 0 & (1 - \nu)/2 \end{bmatrix} \left( \begin{bmatrix} \partial/\partial_x & 0 \\ 0 & \partial/\partial_y \\ \partial/\partial_y & \partial/\partial_x \end{bmatrix} \begin{Bmatrix} \hat{u} \\ \hat{v} \end{Bmatrix} \right) \tag{27}
$$

Sendo D a matriz das relações constituivas,  $\hat{u}$  o vetor dos campos de deslocamentos, E o módulo de elasticidade do material,  $\nu$  o coeficiente de Poisson.

Os campos de deslocamentos são representados pelas seguintes expressões:

$$
\hat{u}(\xi, \eta) = \sum_{A=1}^{n_{np}} R_A(\xi, \eta) u_A
$$
  

$$
\hat{v}(\xi, \eta) = \sum_{A=1}^{n_{np}} R_A(\xi, \eta) v_A
$$
 (28)

Ou em forma matricial a Eq. (28), torna-se:

$$
\hat{\mathbf{u}} = \mathbf{R} \mathbf{u} = \begin{bmatrix} R_1 & 0 & R_2 & 0 & \dots & R_{np} & 0 \\ 0 & R_1 & 0 & R_2 & \dots & 0 & R_{np} \end{bmatrix} \begin{bmatrix} u_1 \\ v_1 \\ u_2 \\ v_2 \\ \vdots \\ u_{np} \\ v_{np} \end{bmatrix}
$$
 (29)

Substituindo a Eq. (27) e Eq. (29), na Eq. (25) tem-se:

$$
-\int_{\Omega} (\mathbf{L}\mathbf{w})^T \mathbf{D}(\mathbf{L}\hat{\mathbf{u}}) d\Omega + \int_{\Omega} \mathbf{w} \mathbf{f} d\Omega + \int_{\Gamma_N} \mathbf{w} \mathbf{h} d\Gamma = 0
$$
\n(30)

No método de Galerkin as funções peso são consideradas iguais as funções de forma portanto a Eq. (30) transforma-se em:

$$
-\int_{\Omega} (\mathbf{LR})^T \mathbf{D}(\mathbf{LR}) \mathbf{u} d\Omega + \int_{\Omega} \mathbf{R}^T \mathbf{f} d\Omega + \int_{\Gamma_N} \mathbf{R}^T \mathbf{h} d\Gamma = 0
$$
 (31)

Considerando  $LR = B e$  rearranjando os termos da Eq. (31) tem-se:

$$
\int_{\Omega} \mathbf{B}^T \mathbf{D} \mathbf{B} d\Omega \mathbf{u} = \int_{\Omega} \mathbf{R}^T \mathbf{f} d\Omega + \int_{\Gamma_N} \mathbf{R}^T \mathbf{h} d\Gamma
$$
\n(32)

Utilizando a seguinte simbologia:

$$
\mathbf{K} = \int_{\Omega} \mathbf{B}^T \mathbf{D} \mathbf{B} d\Omega \tag{33}
$$

$$
\mathbf{F} = \int_{\Omega} \mathbf{R}^T \mathbf{f} d\Omega + \int_{\Gamma_N} \mathbf{R}^T \mathbf{h} d\Gamma
$$
 (34)

Sendo K a matriz de rigidez e F o vetor de forças, a Eq.  $(32)$  transforma-se em:

$$
K = u F \tag{35}
$$

Proceedings of the *XXXVII Iberian Latin-American Congress on Computational Methods in Engineering* Suzana Moreira Ávila (Editor), ABMEC, Brasília, DF, Brazil, November 6-9, 2016

Aplicando as condições geométricas de contorno ao sistema da Eq. (35) e resolvendo o sistema linear encontram-se os deslocamentos desejados.

De maneira semelhante ao MEF, na AIG as matrizes de rigidez e os vetores de força são definidos para cada elemento com a Eq. (36) e a Eq. (37):

$$
\mathbf{K}^e = \int_{\Omega^e} \mathbf{B}_a^T \mathbf{D} \mathbf{B}_b d\Omega \tag{36}
$$

$$
\mathbf{F}^{\mathbf{e}} = \int_{\Omega^e} \mathbf{R}_a^T \mathbf{f} d\Omega + \int_{\Gamma_{N}^e} \mathbf{R}_a^T \mathbf{h} d\Gamma \tag{37}
$$

Posteriormente estes vetores são acoplados em uma matriz de rigidez global e um vetor de forcas global, respectivamente, formando o mesmo sistema apresentado na Eq. (35).

As integrações necessárias para a obtenção da matriz de rigidez e do vetor de força, são realizadas por meio de integração numérica em um elemento no domínio auxiliar de coordenadas  $\tilde{\xi}$  e  $\tilde{\eta}$ . Neste trabalho utiliza-se o método de Gauss-Legendre, considerando  $p+1$  e  $q+1$  pontos de integração nas direções  $\tilde{\xi}$  e  $\tilde{\eta}$ , respectivamente, conforme resultados observados em Gang *et al.* (2013).

#### 3.3 Refinamento h

No refinamento h um novo nó  $\bar{\xi} \in [\xi_k, \xi_{k+1}]$  é inserido dentro do vetor de nós  $\Xi$  =  $\{\xi_1, \xi_2, ..., \xi_n + p + 1\}$ . As novas  $n + 1$  funções bases B-Splines são formadas recursivamente segundo o novo vetor de nós  $\Xi = {\xi_1, \xi_2, ..., \xi_k, \overline{\xi}, \xi_{k+1}, ..., \xi_{n+p+1}}$ . Os novos  $n+1$ pontos de controle,  $\{\bar{B}_1, \bar{B}_2, ..., \bar{B}_{n+1}\}$  são gerados a partir dos pontos de controles originais  ${B_1, B_2, ..., B_n}$ , dado por:

$$
\bar{B}_i = \alpha_i B_i + (1 + \alpha_i) B_{i-1}
$$
\n(38)

$$
\alpha_i = \begin{cases} 1, & 1 \le i \le k - p \\ \frac{\bar{\xi} - \xi_i}{\xi_{i+p} - \xi_i}, & k - p + 1 \le i \le k \\ 0, & k + 1 \le i \le n + p + 2 \end{cases} \tag{39}
$$

Hughes *et al.* (2005), propuseram uma técnica para a escolha do nó que deve ser inserido dentro do vetor de nós, que consiste numa combinação da iteração de Newton para encontrar os nós  $\bar{\xi}_1$  e  $\bar{\xi}_2$  através do procedimento de inversão do ponto (Piegl *et al.* 1997), e a utilização de uma media ponderada dada por: ´

$$
\bar{\xi} = \frac{\left\| \frac{dx}{d\xi} \right\|_{(\bar{\xi}_1, \eta_1)} \left\| \bar{\xi}_1 + \left\| \frac{dx}{d\xi} \right\|_{(\bar{\xi}_2, \eta_{m+q+1})} \right\| \bar{\xi}_2}{\left\| \frac{dx}{d\xi} \right\|_{(\bar{\xi}_1, \eta_1)} \left\| + \left\| \frac{dx}{d\xi} \right\|_{(\bar{\xi}_2, \eta_{m+q+1})} \right\|} \tag{40}
$$

Dessa maneira obtêm-se uma malha melhor distribuída dentro de um macro elemento, como pode ser visto na Fig. 3. Apesar desta consideração, ambas as malhas podem ser utilizadas na análise sem prejuízo no resultado obtido. Exemplos de malhas obtidas para os demais refinamentos h são apresentadas na Fig. 4.

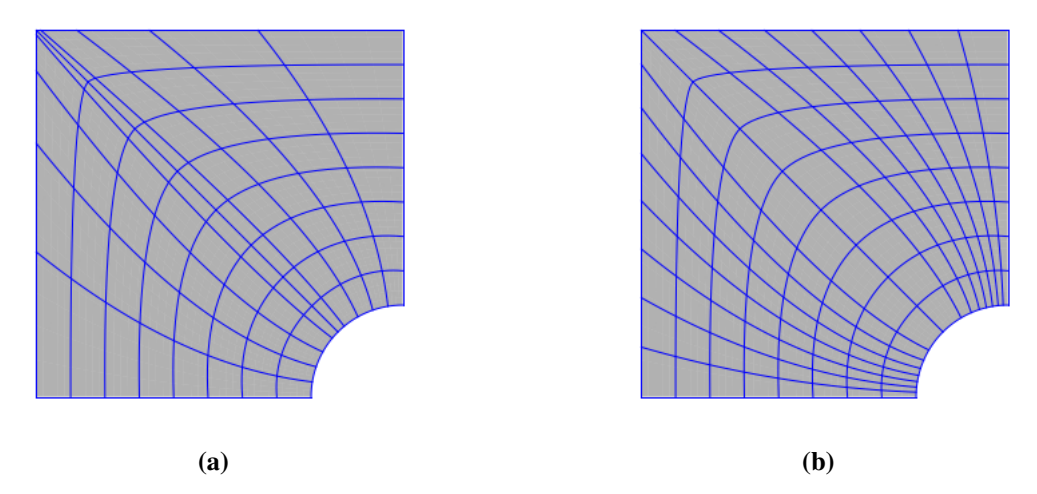

Figura 3: a) Refinamento h. b) Refinamento h com escolha do melhor local para inserir o nó  $\bar{\xi}.$ 

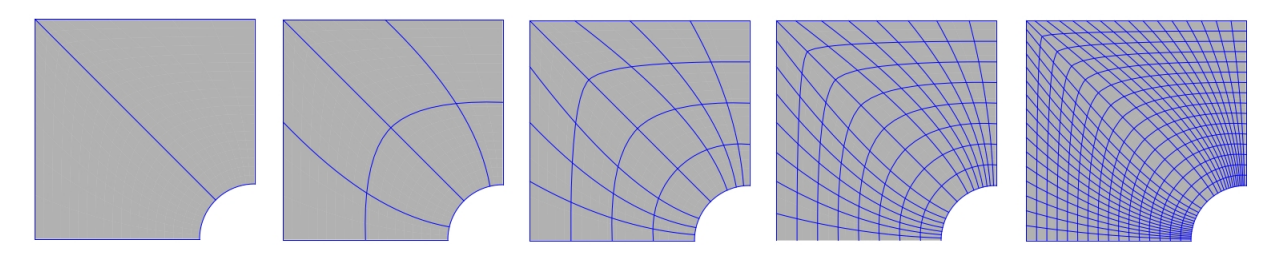

Figura 4: Malhas obtidas com o refinamento h. Da esquerda para a direita: Malha 0, Malha 1, Malha 2, Malha 3, Malha 4.

### 3.4 Refinamento p

No refinamento p o grau das funções são elevadas. Durante o refinamento, cada nó dentro de um vetor de nós tem a sua multiplicidade aumentada, afim de que a continuidade  $C^{p-m}$  das funções B-splines sejam preservadas.

#### 3.5 Refinamento k

O refinamento k é uma combinação de seguidos refinamentos p e posteriores refinamentos h. Aplica-se o refinamento, elevando-se a ordem das funções B-Spline e inserindo-se um novo

nó, dentro do vetor de nós, logo na sequência. Com isso elevam-se as funções de ordem p para q, e a continuidade de  $C^{p-1}$  para  $C^{q-1}$ . Segundo Cottrell et al. (2007) o refinamento k não se aproveita do refinamento anterior para uma posterior nova etapa de refinamento, pois sempre parte da malha mais grosseira, ou malha inicial, a cada nível de refinamento. Ou seja, só se torna possível a elevação da continuidade para  $C^{q-1}$  ao longo do domínio, se o refinamento k for aplicado em um malha inicial composta por um único elemento. Um exemplo de refinamento k pode ser observado na Fig. 5.

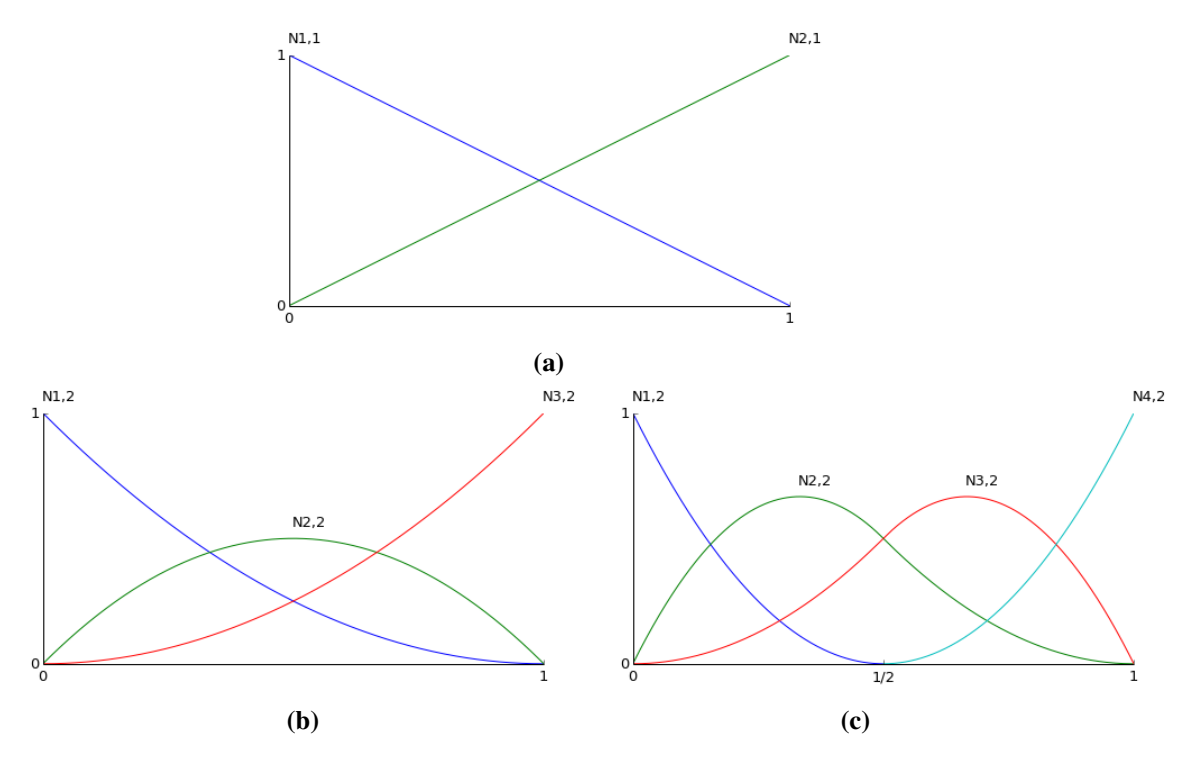

Figura 5: a) Funções B-Spline,  $p = q = 1$  e  $\Xi = [0, 0, 1, 1]$ . b) Elevação da ordem das funções ,  $p = q = 2$  e  $\Xi = [0, 0, 0, 1, 1, 1]$ . c) Refinamento-k,  $p = q = 2 e \Xi = [0, 0, 0, 0.5, 1, 1, 1]$ .

Nguyen *et al.* (2015) observaram que o número de pontos de controle obtidos após o refinamento k é menor quando comparado ao número de pontos de controle obtidos pelo refinamento hp, como pode ser visto na Fig. 6.

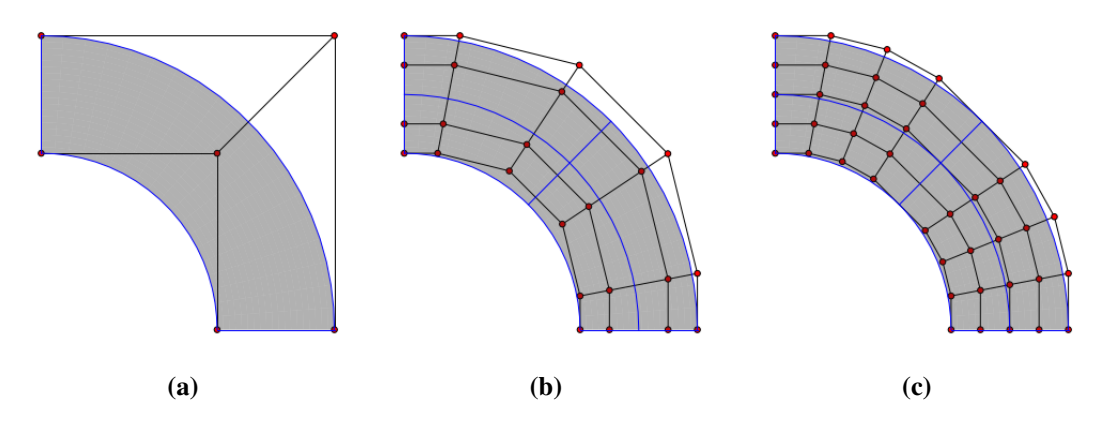

Figura 6: a) Superfície NURBS com p = 2 e q = 1. b) Refinamento k com p = 4 e q = 2. c) Refinamento hp com  $p = 4 e q = 2$ .

### 4 RESULTADOS

Para o estudo do refinamento k da AIG foi escolhido o problema de uma chapa com furo circular central sob tensão (Hughes *et al.*, 2005). A configuração do problema pode ser vista na Fig. 7.

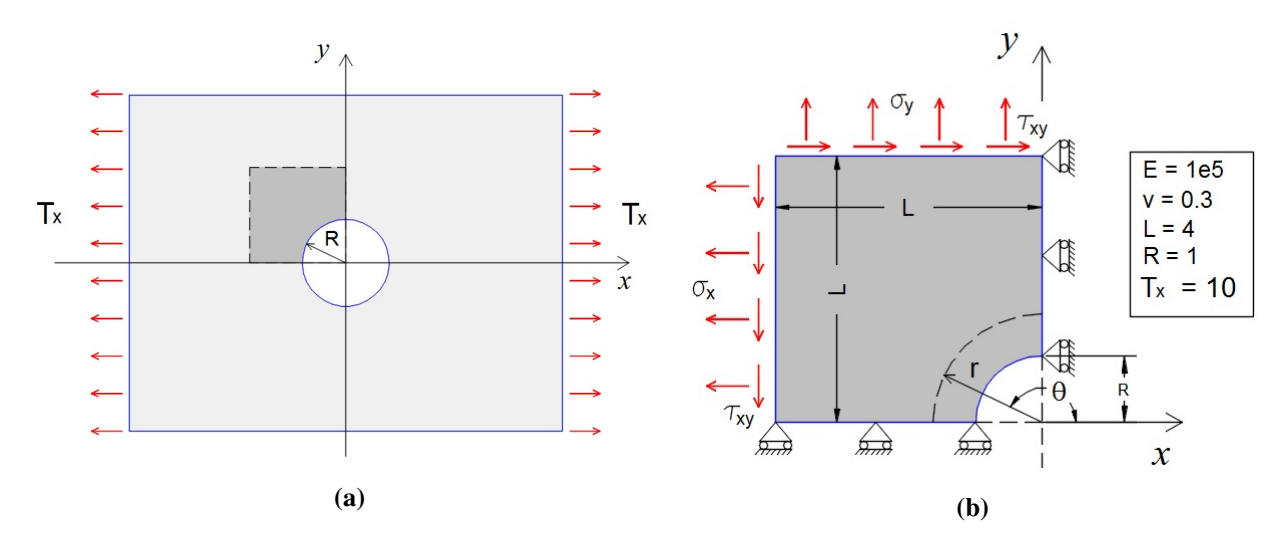

Figura 7: a) Chapa infinita com furo circular sob tensão. b) Parte simétrica com condições geométricas e mecânicas de contorno.

A solução analítica para o problema apresentado é obtida pela Eq. (41) em coordenadas polares (Timoshenko *et al. 1970*):

$$
\sigma_r = \frac{T_x}{2} \left( 1 - \frac{R^2}{r^2} \right) + \frac{T_x}{2} \left( 1 + \frac{3R^4}{r^4} - \frac{4R^2}{r^2} \right) \cos 2\theta
$$
  

$$
\sigma_\theta = \frac{T_x}{2} \left( 1 + \frac{R^2}{r^2} \right) - \frac{T_x}{2} \left( 1 + \frac{3R^4}{r^4} \right) \cos 2\theta
$$
  

$$
\tau_{r\theta} = -\frac{T_x}{2} \left( 1 - \frac{3R^4}{r^4} + \frac{2R^2}{r^2} \right) \sin 2\theta
$$
 (41)

E são transformadas para coordenadas cartesianas por meio da Eq. (42):

$$
\sigma_x = \sigma_r \cos^2 \theta + \sigma_\theta \sin^2 \theta - 2\tau_{r\theta} \sin \theta \cos \theta
$$
  
\n
$$
\sigma_y = \sigma_r \sin^2 \theta + \sigma_\theta \cos^2 \theta + 2\tau_{r\theta} \sin \theta \cos \theta
$$
  
\n
$$
\tau_{xy} = (\sigma_r - \sigma_\theta) \sin \theta \cos \theta + \tau_{r\theta} (\cos^2 \theta - \sin^2 \theta)
$$
\n(42)

Utilizam-se as Eqs. (41)-(42) para a obtenção do vetor de forças de superfície por unidade de área. Para x = -4 tem-se  $\mathbf{h} = (-\sigma_x, -\tau_{xy})$  e para y = 4 tem-se  $\mathbf{h} = (\sigma_y, \tau_{xy})$ .

A configuração utilizada na Análise Isogométrica para o problema apresentado pode ser conferida na Fig. 8. Os resultados analíticos e as soluções numéricas podem ser vistas nas Figs. 9-13.

Proceedings of the *XXXVII Iberian Latin-American Congress on Computational Methods in Engineering* Suzana Moreira Ávila (Editor), ABMEC, Brasília, DF, Brazil, November 6-9, 2016

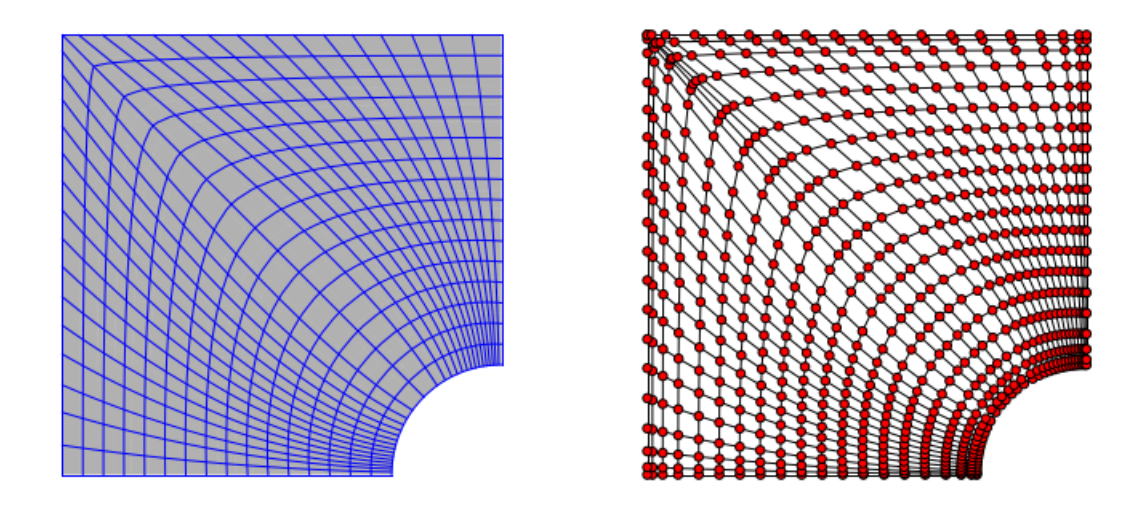

Figura 8: Malha e pontos de controle. Funções NURBS de grau 4, Malha 4, 760 pontos de controle, 512 elementos

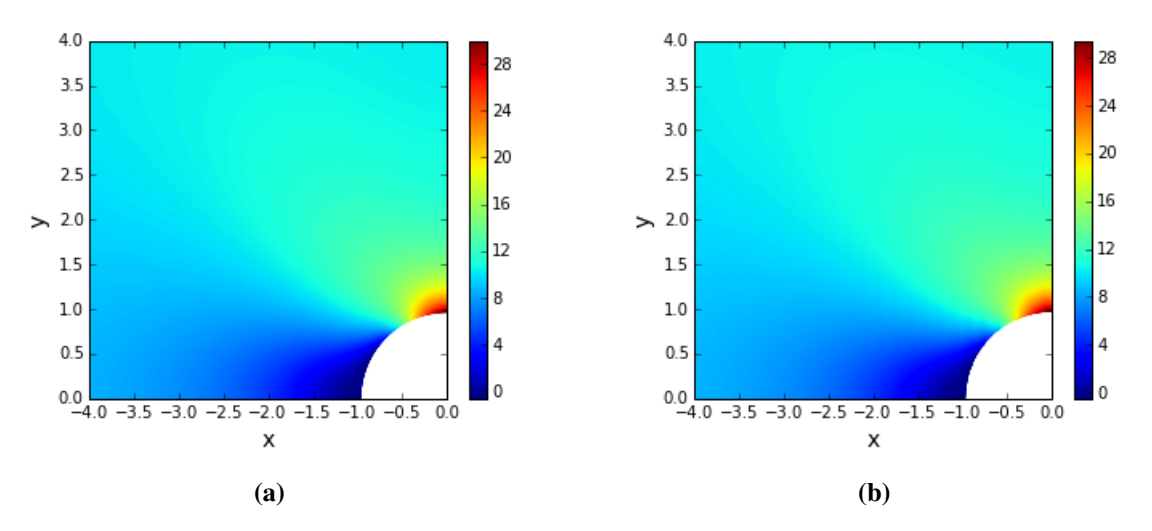

Figura 9: a) Solução analítica das tensões normais na direção x. b) Solução numérica das tensões normais na direção x.

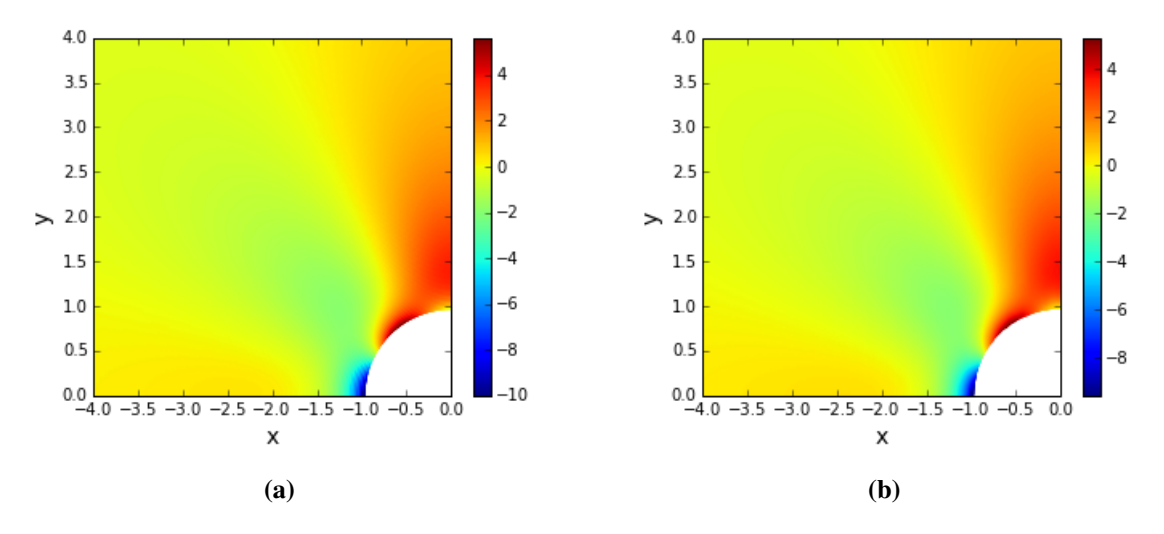

Figura 10: a) Solução analítica das tensões normais na direção y. b) Solução numérica das tensões normais na direção y.

CILAMCE 2016 Proceedings of the XXXVII Iberian Latin-American Congress on Computational Methods in Engineering Suzana Moreira Ávila (Editor), ABMEC, Brasília, DF, Brazil, November 6-9, 2016

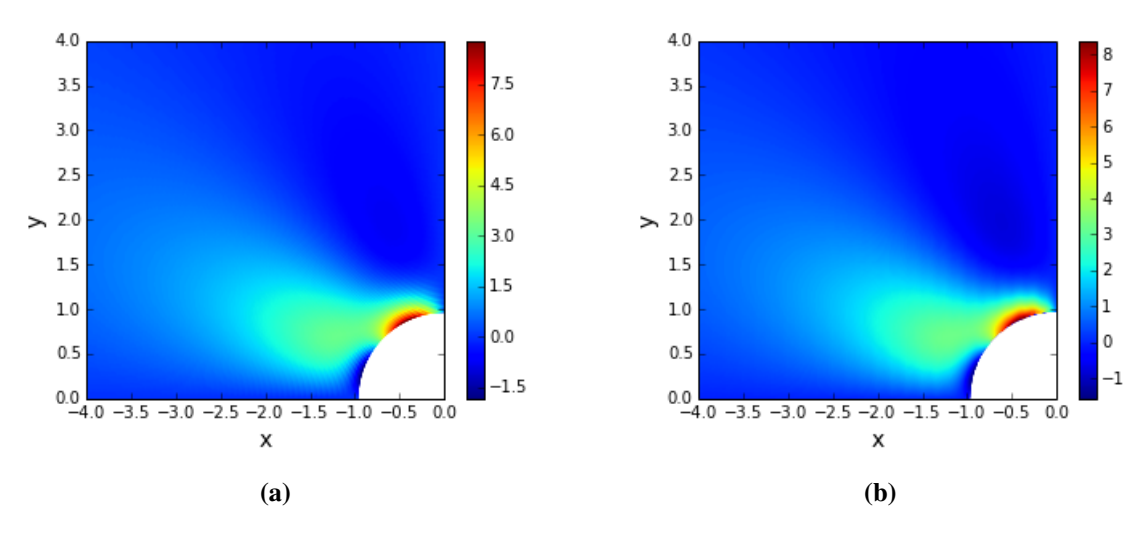

Figura 11: a) Solução analítica das tensões tangenciais na direção xy. b) Solução numérica das tensões tangenciais na direção xy.

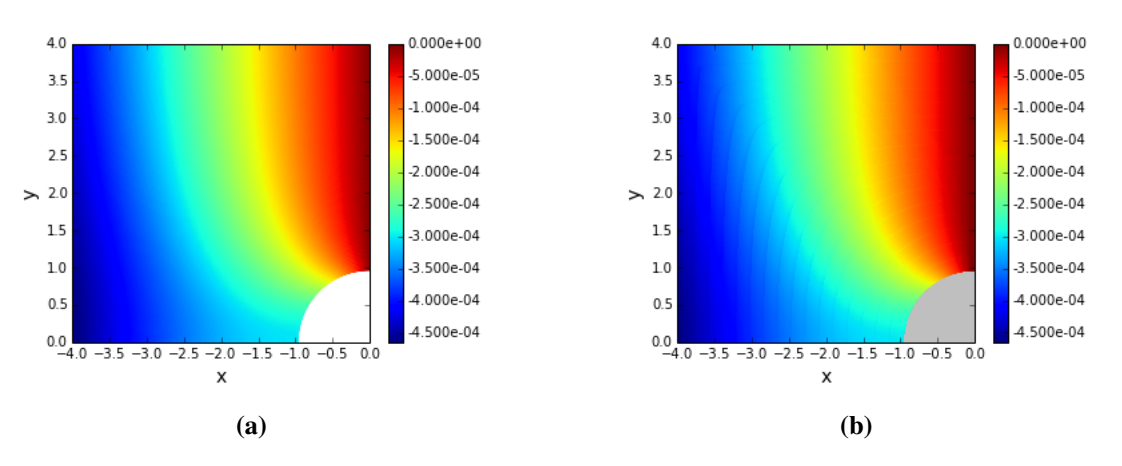

Figura 12: a) Solução analítica dos deslocamentos na direção x. b) Solução numérica dos deslocamentos na direção x.

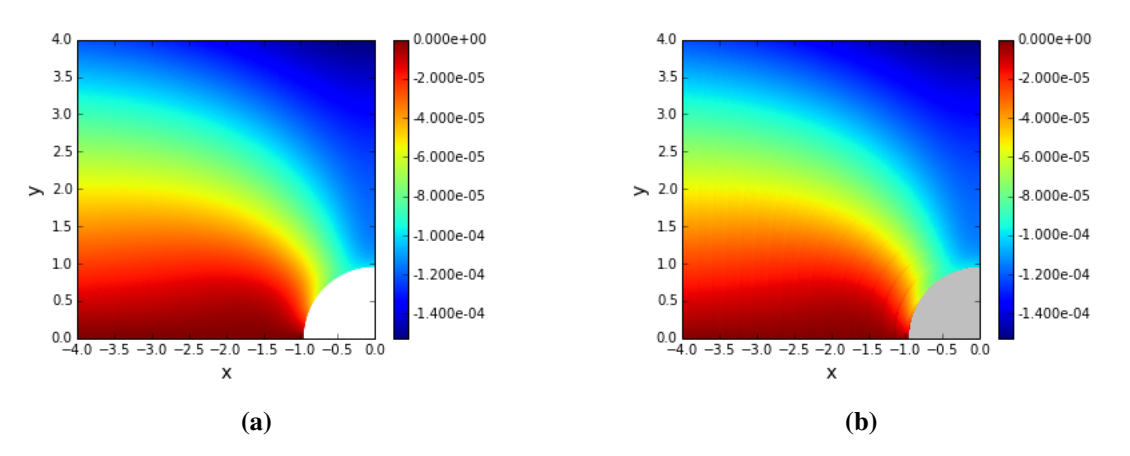

Figura 13: a) Solução analítica dos deslocamentos na direção y. b) Solução numérica dos deslocamentos na direção y.

Com a Análise Isogeométrica foi possível obter uma boa representação da concentração de tensões ao redor do furo circular, e também uma boa aproximação dos deslocamentos, como pode ser visto nas Figs. 9-13.

No refinamento k a continuidade das funções passam de  $C^{p-1}$  para  $C^{q-1}$  quando a ordem das funções são elevadas de  $p$  para  $q$ , no entanto, isso somente é válido quando o refinamento parte de uma malha grosseira, formada por um único elemento, caso contrário os nós internos tem sua multiplicidade aumentada afim de se manter a continuidade inicial das funcões. No exemplo analisado a miníma configuração necessária é formada por dois elementos, o que pode ser notado pelo vetor de nós  $\Xi = [0, 0, 0, 0.5, 1, 1, 1]$ , portanto a cada novo refinamento k a multiplicidade do nó  $\xi = 0.5$  é aumentada em uma unidade, o que gera um aumento no número de elementos com área nula e que não contribuem para a análise. No entanto, a quantidade de elementos continua sendo muito inferior do que o aumento produzido pelo refinamento hp, o qual aumenta a multiplicidade de cada novo nó inserido pelo refinamento h.

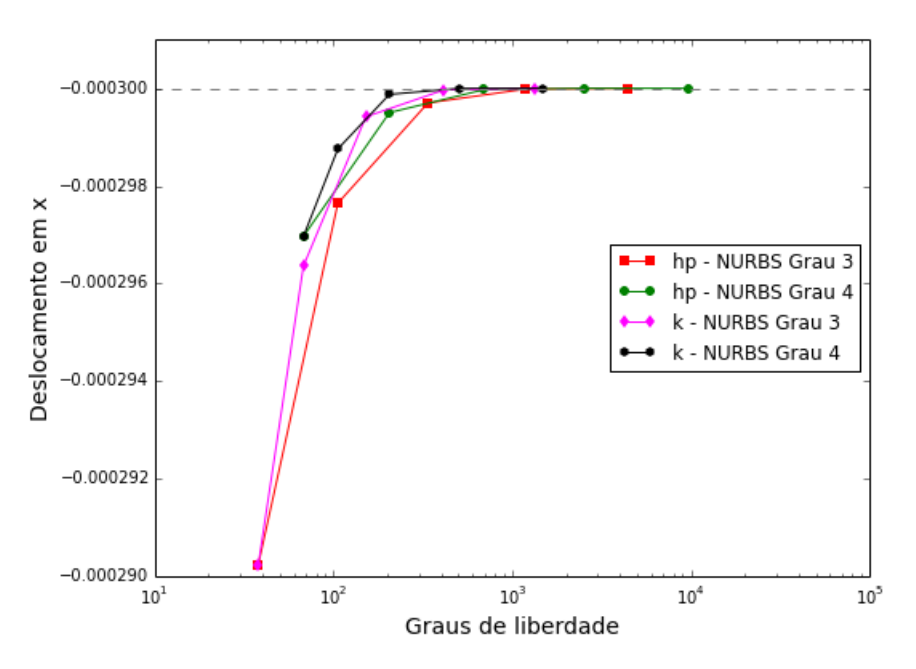

Figura 14: Deslocamento na direção x em x=0.0 e y=1.0 pelo número de graus de liberdade para os refinamento hp e k.

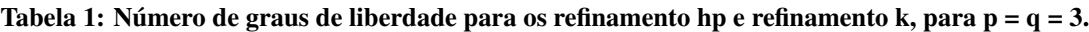

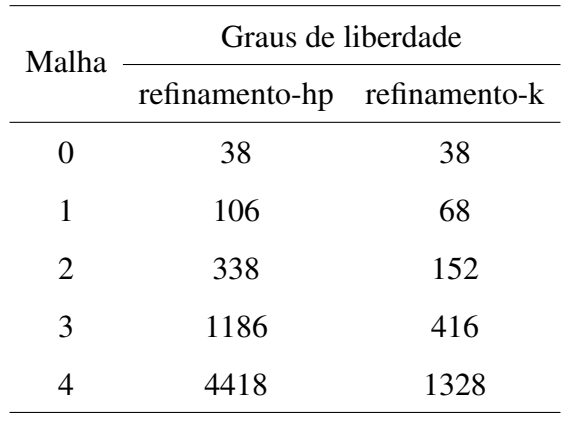

CILAMCE 2016 Proceedings of the XXXVII Iberian Latin-American Congress on Computational Methods in Engineering Suzana Moreira Ávila (Editor), ABMEC, Brasília, DF, Brazil, November 6-9, 2016

Na Fig. 14 faz-se uma comparação entre o número dos graus de liberdade necessários para convergência da solução do deslocamento para os refinamentos hp e k. Percebe-se que o número de graus de liberdade necessários na análise com o refinamento hp é muito superior ao necessario para o refinamento k. Na Tabela 1 nota-se que para a mesma malha no refinamento ´ k tem-se uma menor propagação dos graus de liberdade quando comparado com o refinamento hp, nota-se portanto a eficiência do refinamento k.

### AGRADECIMENTOS

Os autores agradecem o apoio da Coordenação de Aperfeicoamento de Pessoal de Nível Superior (CAPES) durante o desenvolvimento desta pesquisa.

### **REFERENCES**

Bazilevs, Y., & Calo, V. M., & Cottrell, J., & A. Evans, J.A, & Hughes, T.J.R.,& Lipton, S.,& Scott, M.A. ,& Sedeberg,T.W., 2009. Isogeometric analysis using T-splines. *Computer Methods in Applied Mechanics and Engineering* , vol. 199.

Cottrell, J. A., & Hughes, T. J. R., & Reali, A., 2007. Studies of refinement and continuity in isogeometric structural analysis. *Computer Methods in Applied Mechanics and Engineering*, vol. 196.

Gang, H., & Hao, G.,& Zhengyu, P., 2013. Studies of High-accuracy Stress Calculation Method in Isogeometric Structure Analysis. *Procedings of the 2nd International Conference on Computer Science and Eletronics Engineering*

Hughes, T. J. R.,2000. *The Finite Element Method - Linear Static and Dynamic Finite Element Analysis*.Dover Publications.

Hughes, T. J. R., & Cottrell, J. A., & Bazilevs, Y., 2005. Isogeometric analysis: CAD, finite elements, NURBS, exact geometry and mesh refinemet. *Computer Methods in Applied Mechanics and Engineering*, vol. 194, n.39-41.

Hughes, T. J. R., & Cottrell, J. A., & Bazilevs, Y., 2009. *Isogeometric analysis: toward integration of CAD and FEA*. John Wiley and Sons.

Nguyen, V. P., Anitescu, C., Bordas, P. A., Rabczuk, T., 2015. Isogeometric analysis: An overview and computer implementation aspects *Mathematics and Computers Simulation*, vol 117.

Piegl, L., & Tiller, W., 1997. *The NURBS book*. Springer.

Timoshenko, S. P., & Goodier, J. N., 1970. *Theory of Elasticity*. McGraw-Hill.